## **ЮЖНО-УРАЛЬСКИЙ ГОСУДАРСТВЕННЫЙ УНИВЕРСИТЕТ**

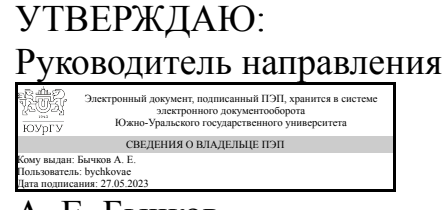

А. Е. Бычков

## **РАБОЧАЯ ПРОГРАММА**

**дисциплины** ФД.04 Проектирование электрических сетей **для направления** 13.03.02 Электроэнергетика и электротехника **уровень** Бакалавриат **форма обучения** очная **кафедра-разработчик** Электрические станции, сети и системы электроснабжения

Рабочая программа составлена в соответствии с ФГОС ВО по направлению подготовки 13.03.02 Электроэнергетика и электротехника, утверждённым приказом Минобрнауки от 28.02.2018 № 144

Зав.кафедрой разработчика, к.техн.н., доц.

Разработчик программы, к.техн.н., доц., доцент

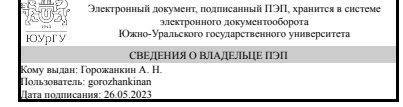

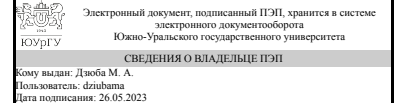

А. Н. Горожанкин

М. А. Дзюба

## **1. Цели и задачи дисциплины**

Подготовка студентов к проектно-конструкторской и производственно-технической деятельности по направлению подготовки "Электроэнергетика и электротехника". Задачи дисциплины: ознакомление студентов с общими принципами проектирования электрических сетей внутризаводского и внутрицехового электроснабжения с учётом обеспечения требуемой надёжности.

## **Краткое содержание дисциплины**

Перспективы развития электроэнергетики в ближайшие 10 лет. Цель и задачи проектирования. Баланс активной и реактивной мощности в электрической сети. Технико-экономические показатели электрических сетей. Сравнение вариантов конфигураций сетей. Выбор технических параметров элементов электрической сети, способов прокладки линий. Способы повышения экономичности электрических сетей.

## **2. Компетенции обучающегося, формируемые в результате освоения дисциплины**

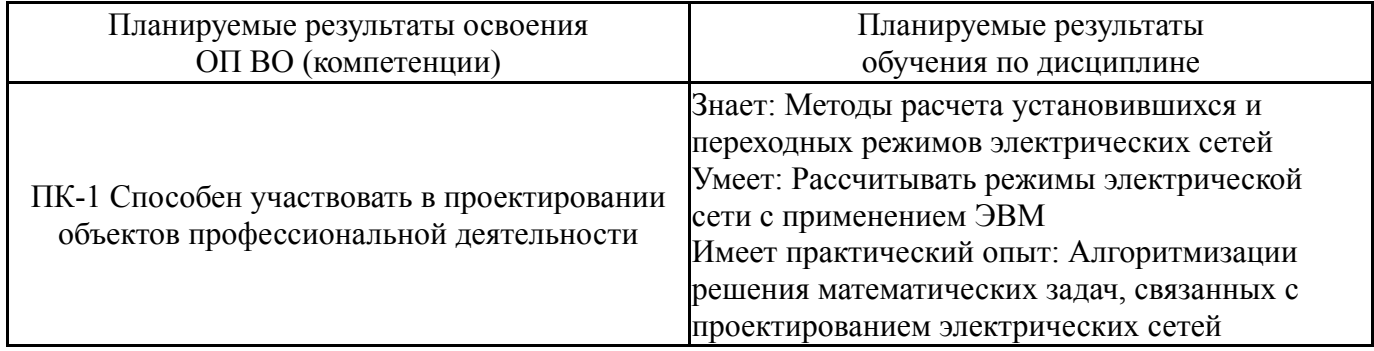

## **3. Место дисциплины в структуре ОП ВО**

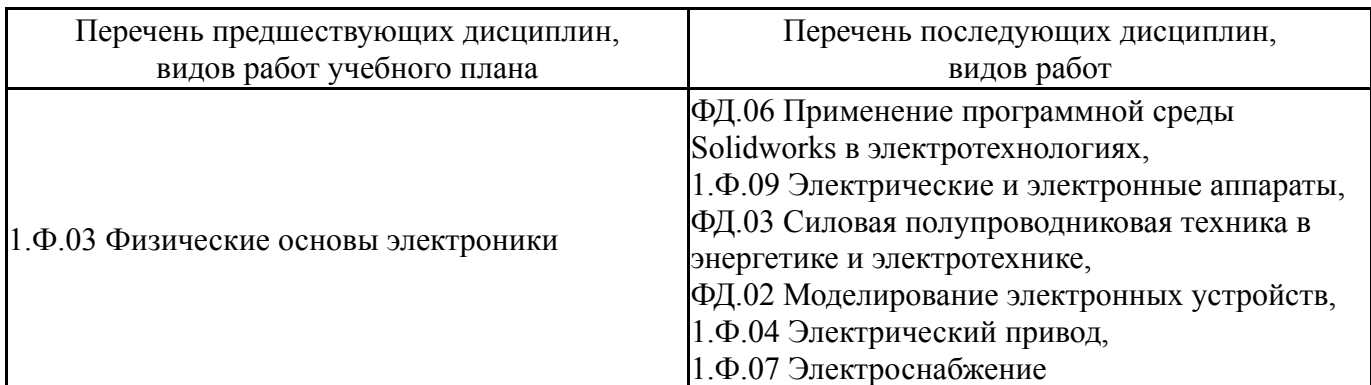

Требования к «входным» знаниям, умениям, навыкам студента, необходимым при освоении данной дисциплины и приобретенным в результате освоения предшествующих дисциплин:

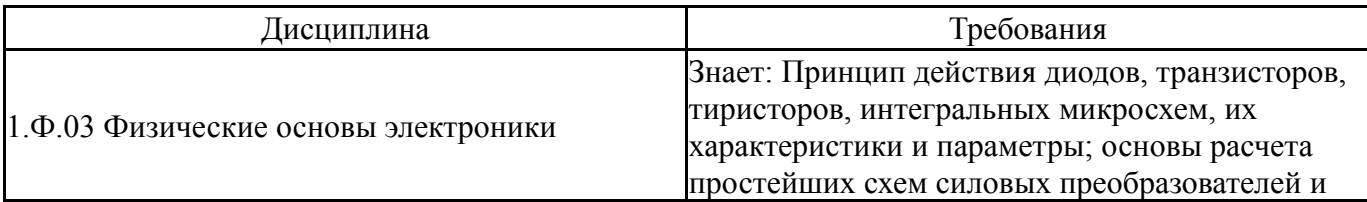

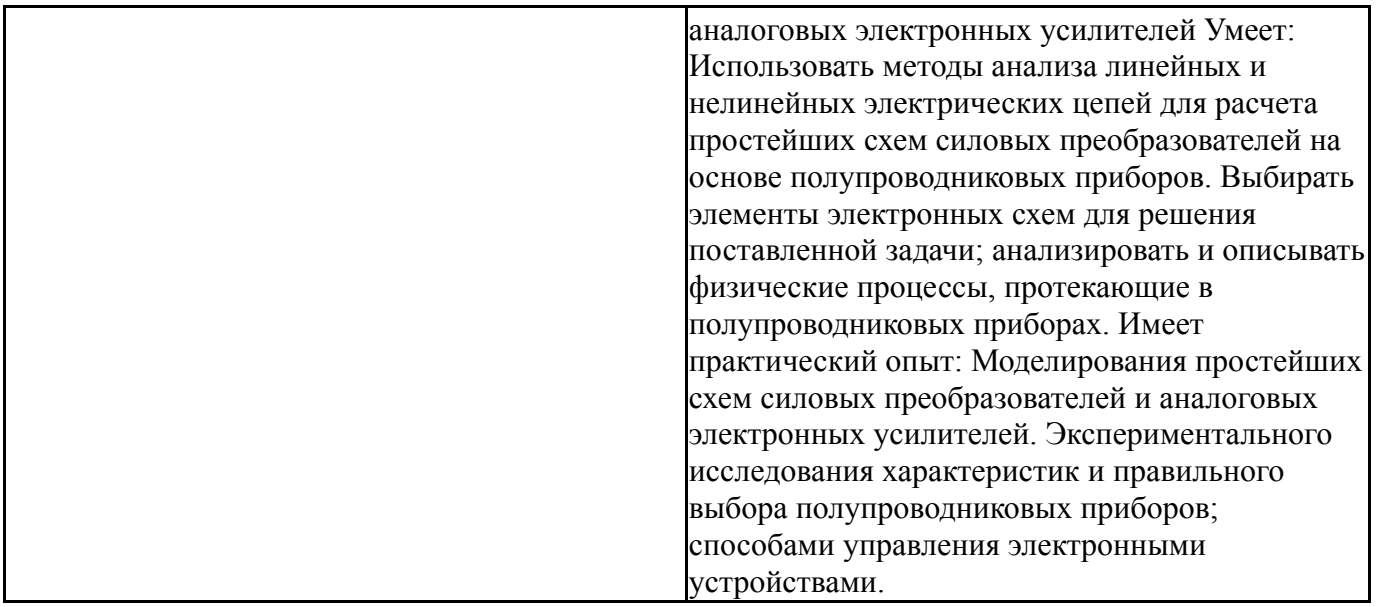

# **4. Объём и виды учебной работы**

Общая трудоемкость дисциплины составляет 4 з.е., 144 ч., 74,5 ч. контактной работы

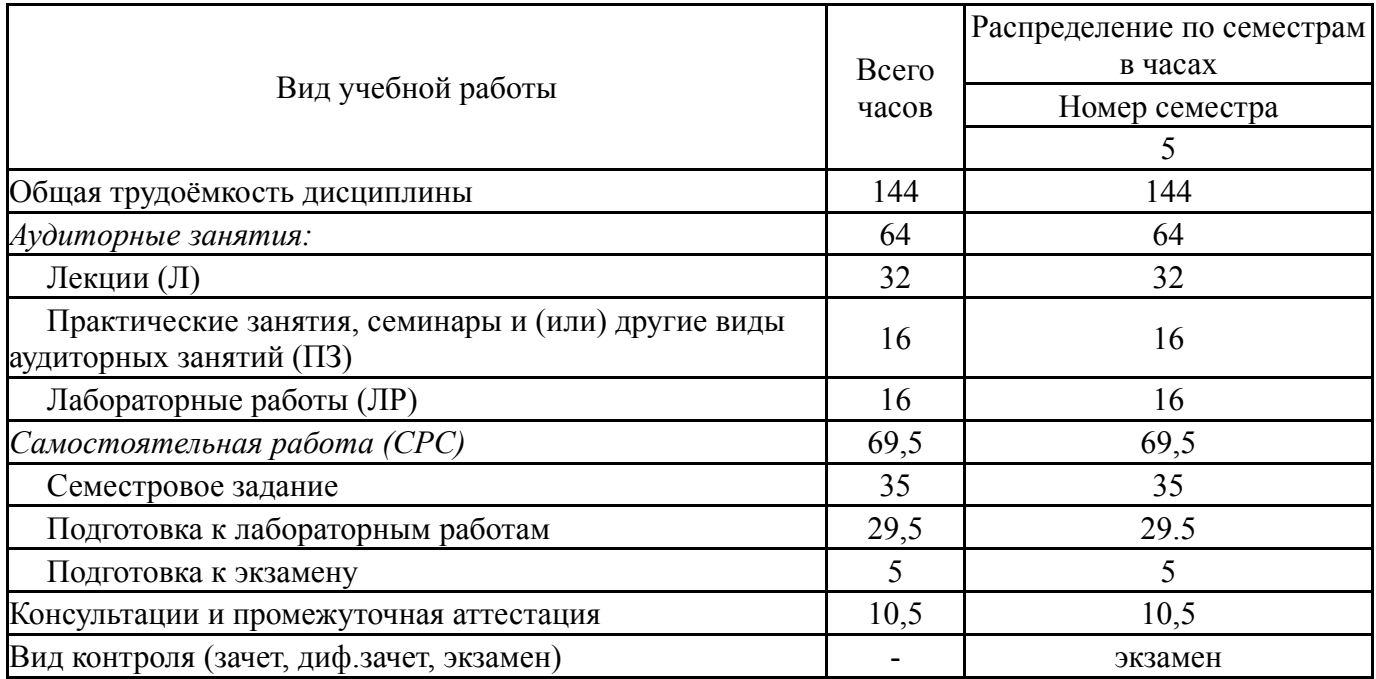

# **5. Содержание дисциплины**

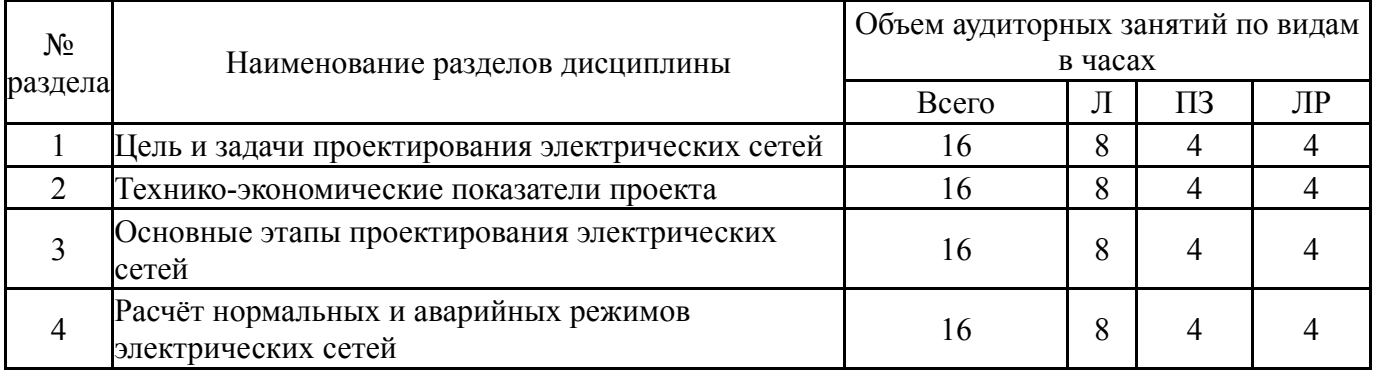

## **5.1. Лекции**

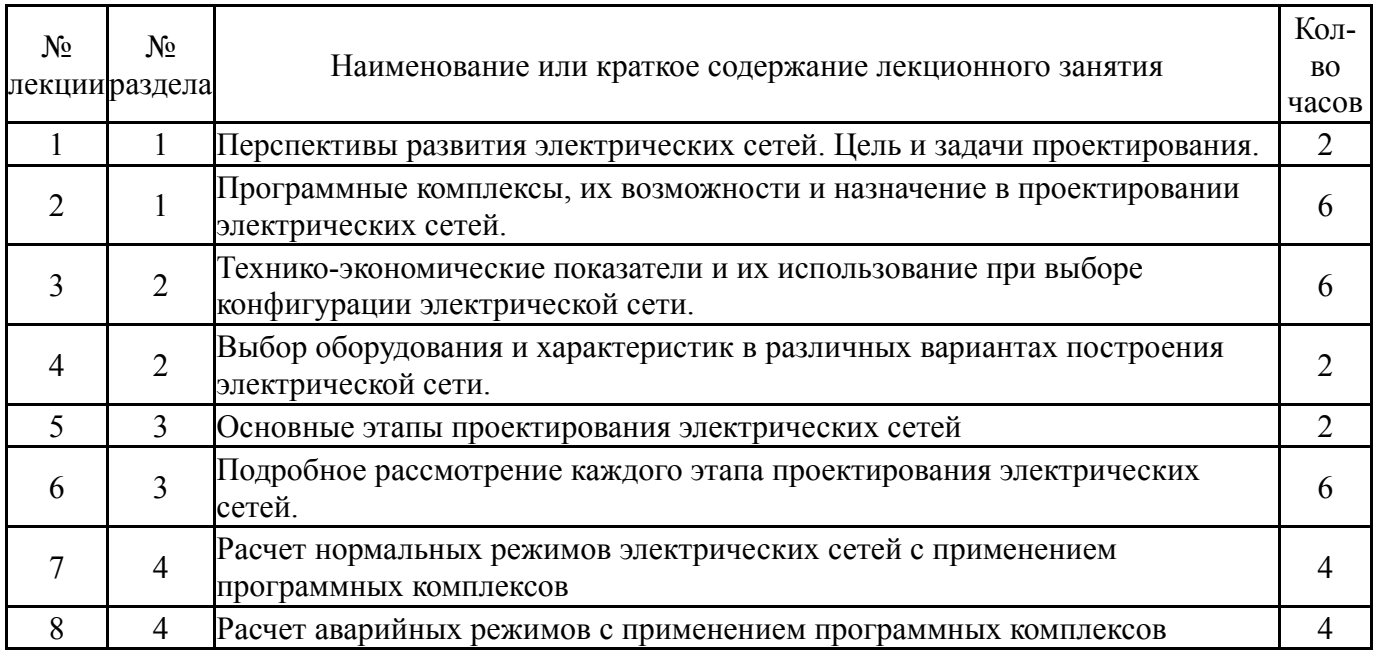

## **5.2. Практические занятия, семинары**

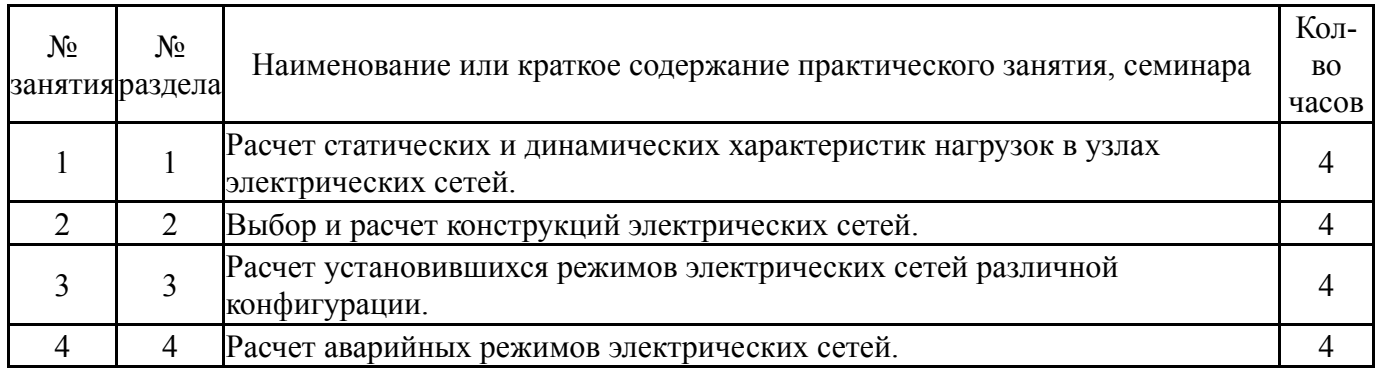

# **5.3. Лабораторные работы**

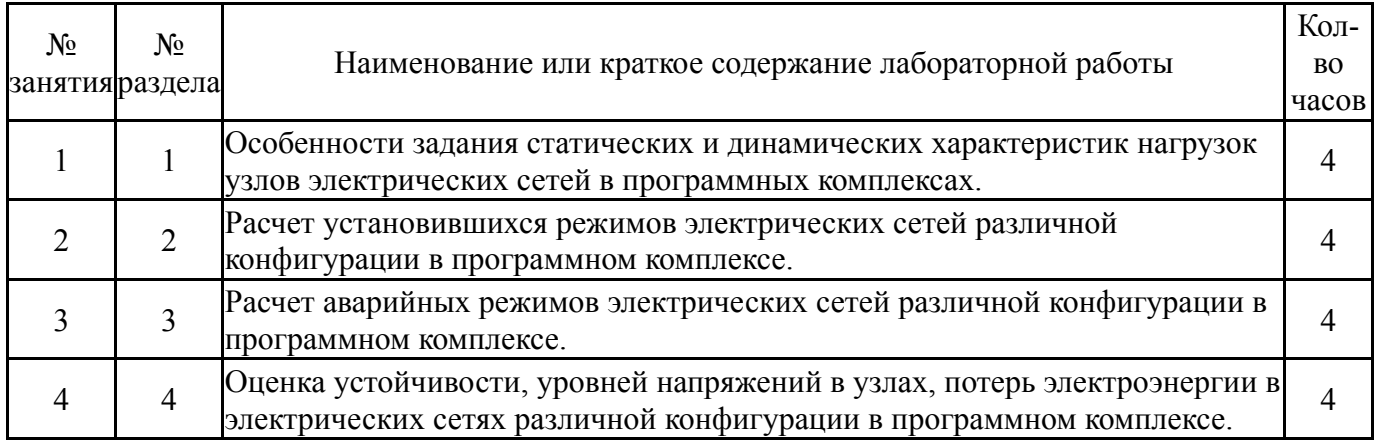

# **5.4. Самостоятельная работа студента**

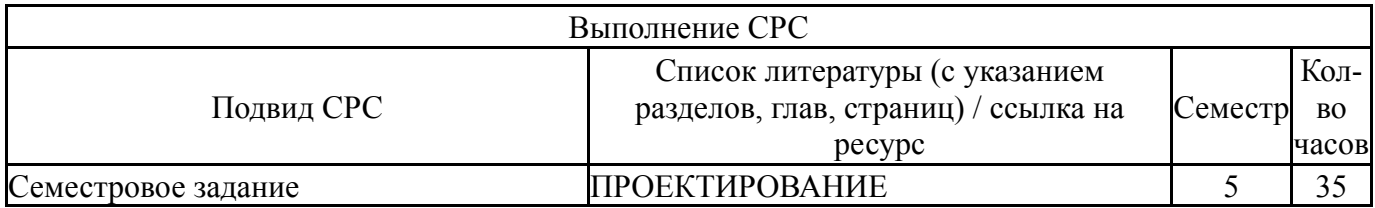

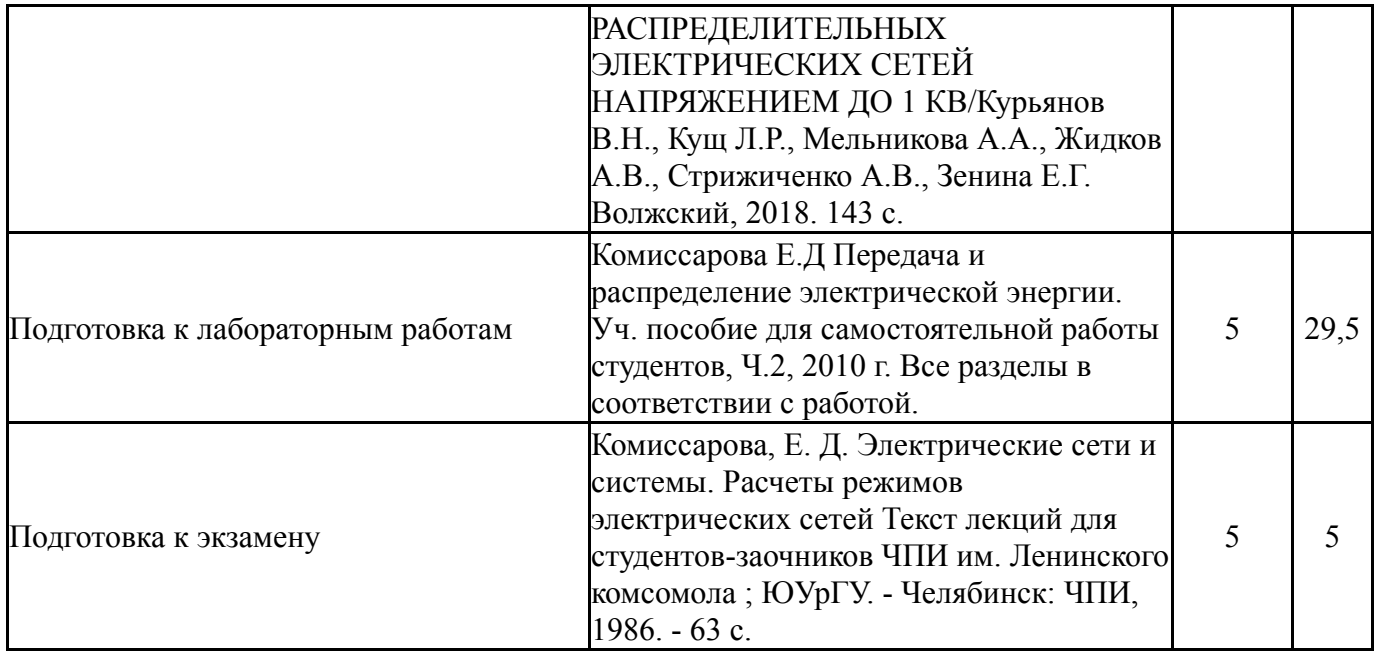

## **6. Фонд оценочных средств для проведения текущего контроля успеваемости, промежуточной аттестации**

Контроль качества освоения образовательной программы осуществляется в соответствии с Положением о балльно-рейтинговой системе оценивания результатов учебной деятельности обучающихся.

## **6.1. Контрольные мероприятия (КМ)**

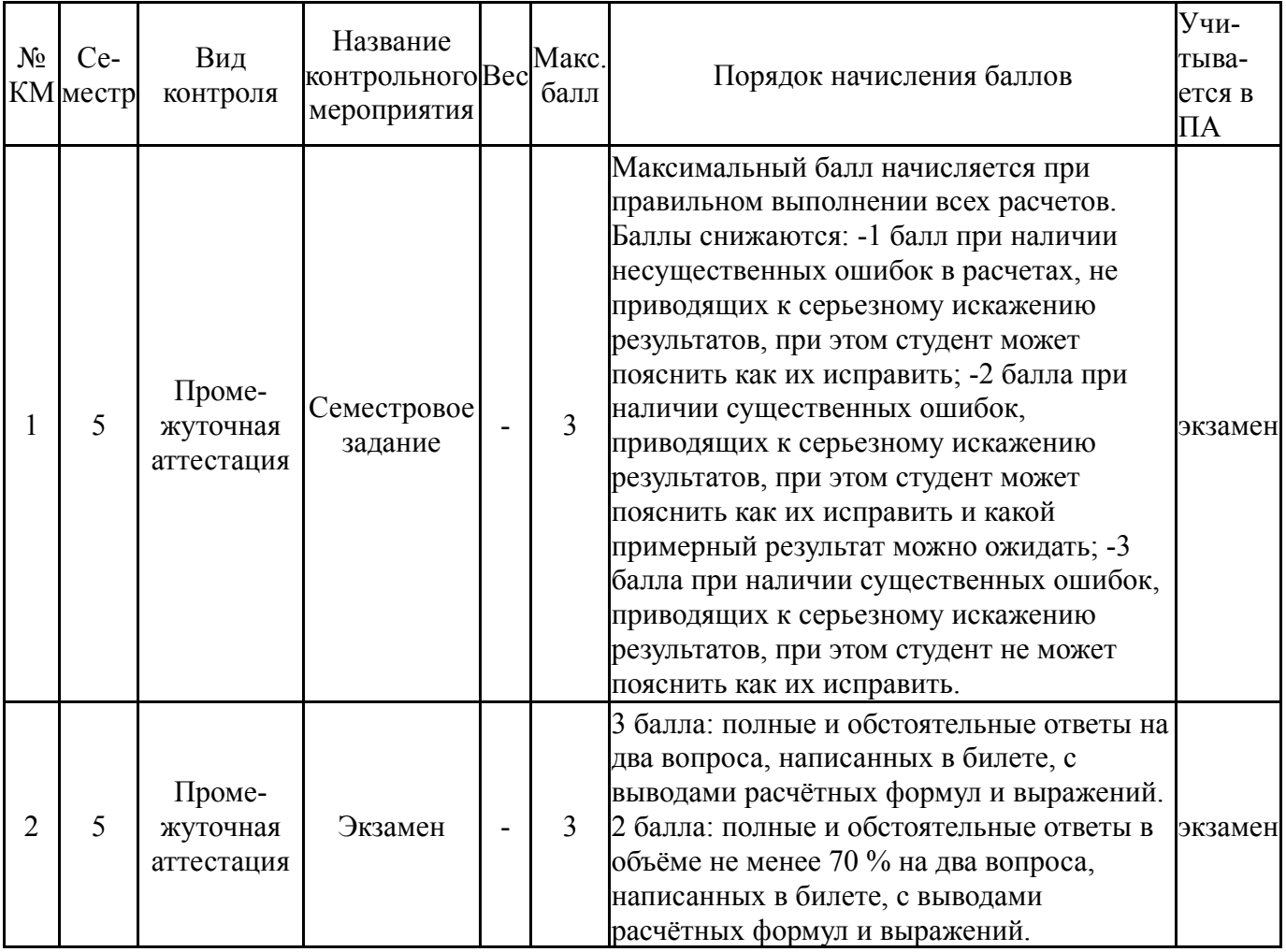

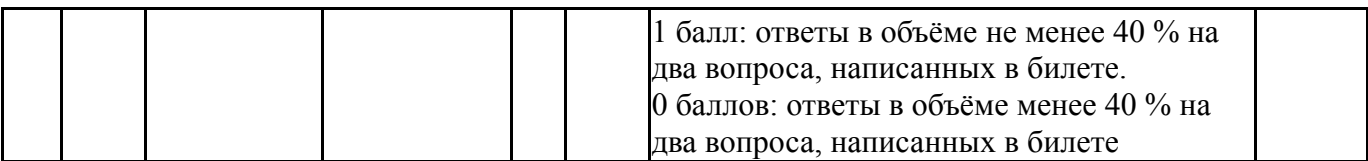

#### **6.2. Процедура проведения, критерии оценивания**

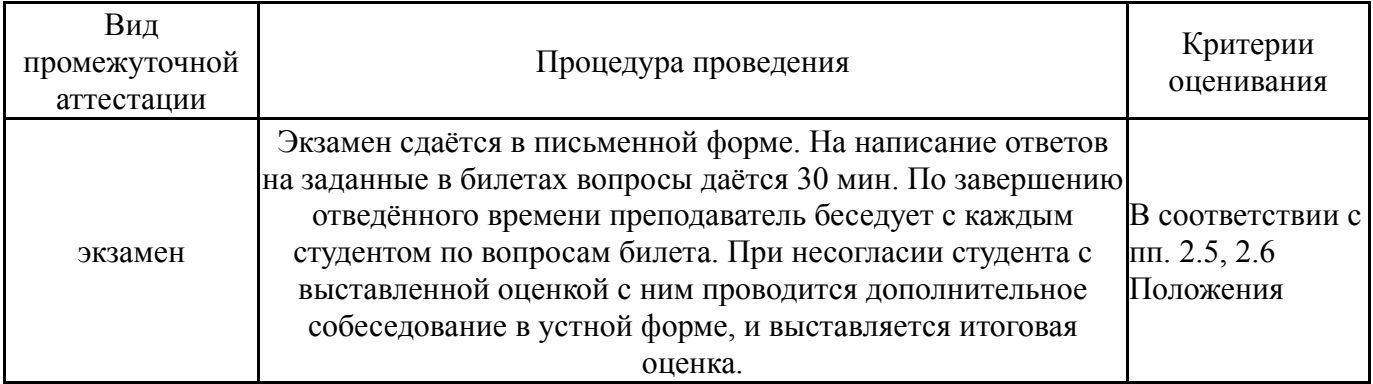

#### **6.3. Паспорт фонда оценочных средств**

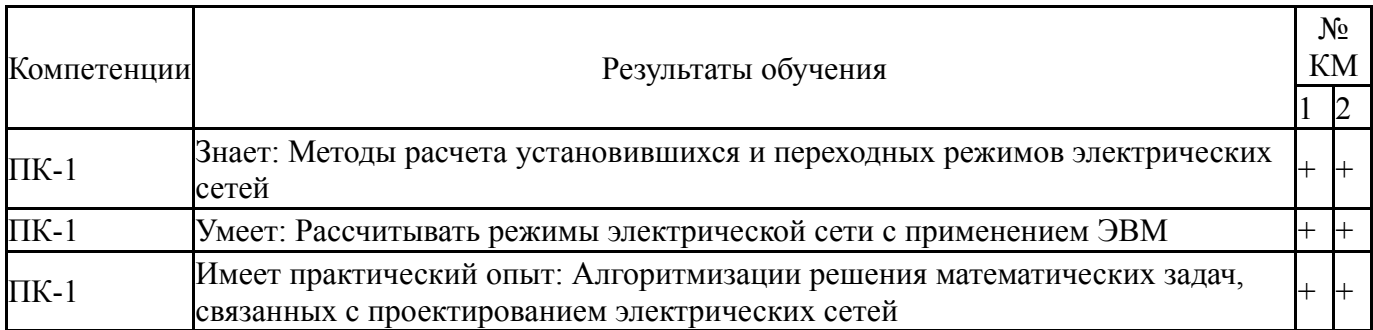

Типовые контрольные задания по каждому мероприятию находятся в приложениях.

#### **7. Учебно-методическое и информационное обеспечение дисциплины**

#### **Печатная учебно-методическая документация**

*а) основная литература:*

1. Ершов, А. М. Релейная защита и автоматика в системах электроснабжения [Текст] Ч. 1 Токи короткого замыкания учеб. пособие по специальности 140211 "Электроснабжение" А. М. Ершов ; Юж.-Урал. гос. унт, Каф. Системы электроснабжения ; ЮУрГУ. - Челябинск: Издательский Центр ЮУрГУ, 2011. - 167, [1] с. ил.

*б) дополнительная литература:*

1. Булатов, Б. Г. Методы исследования операций в энергетике [Текст] учеб. пособие Б. Г. Булатов ; Юж.-Урал. гос. ун-т, Каф. Электр. станции, сети и системы ; ЮУрГУ. - Челябинск: Издательство ЮУрГУ, 2007. - 104, [2] с. ил.

2. Булатов, Б. Г. Методы исследования операций [Текст] метод. указания для самостоят. работы Б. Г. Булатов ; Юж.-Урал. гос. ун-т, Каф. Электр. станции, сети и системы ; ЮУрГУ. - Челябинск: Издательство ЮУрГУ, 2006. - 24, [1] с. ил.

*в) отечественные и зарубежные журналы по дисциплине, имеющиеся в библиотеке:*

Не предусмотрены

*г) методические указания для студентов по освоению дисциплины:*

1. Проектирование распределительных электрических сетей напряжением до 1кВ

*из них: учебно-методическое обеспечение самостоятельной работы студента:*

1. Проектирование распределительных электрических сетей напряжением до 1кВ

#### **Электронная учебно-методическая документация**

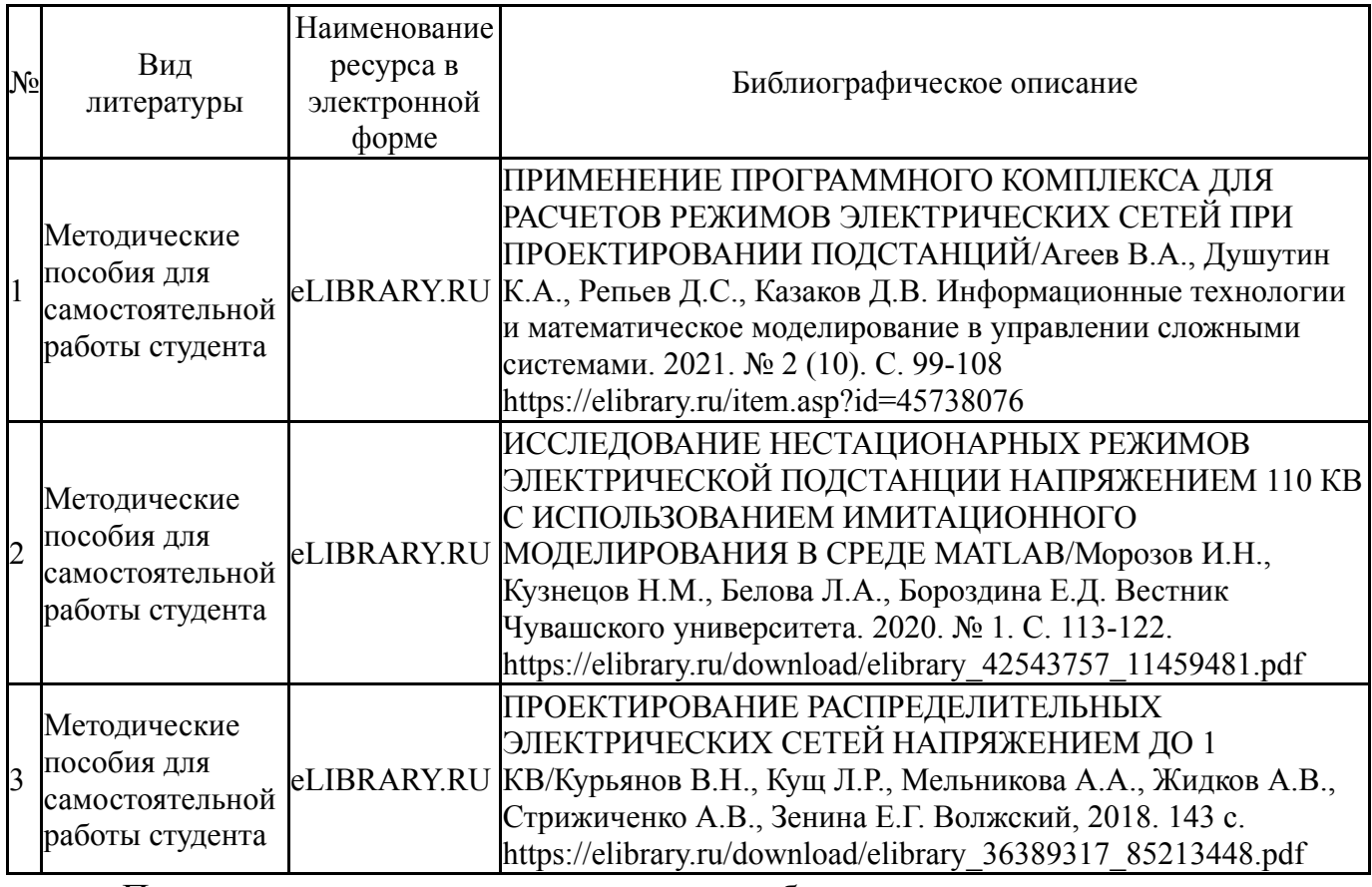

Перечень используемого программного обеспечения:

- 1. Microsoft-Office(бессрочно)
- 2. PTC-MathCAD(бессрочно)
- 3. Math Works-MATLAB, Simulink R2014b(бессрочно)

Перечень используемых профессиональных баз данных и информационных справочных систем:

1. ООО "ГарантУралСервис"-Гарант(31.12.2022)

#### **8. Материально-техническое обеспечение дисциплины**

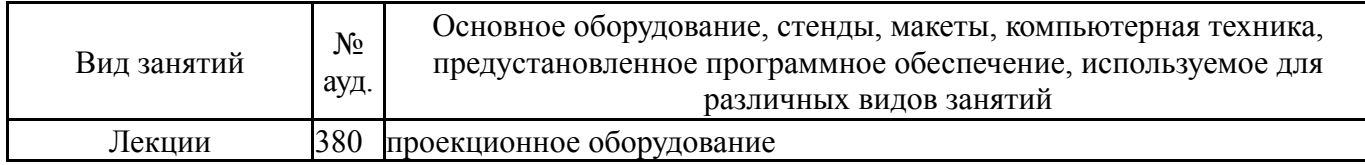

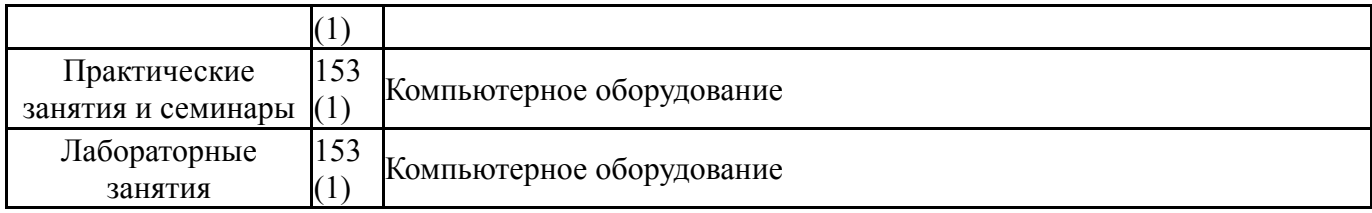